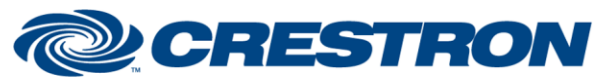

#### **Partner: SnapAV Model: Episode Device Type: Amplifiers**

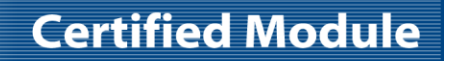

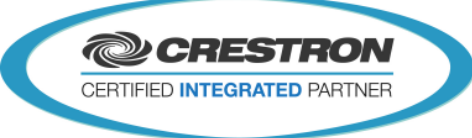

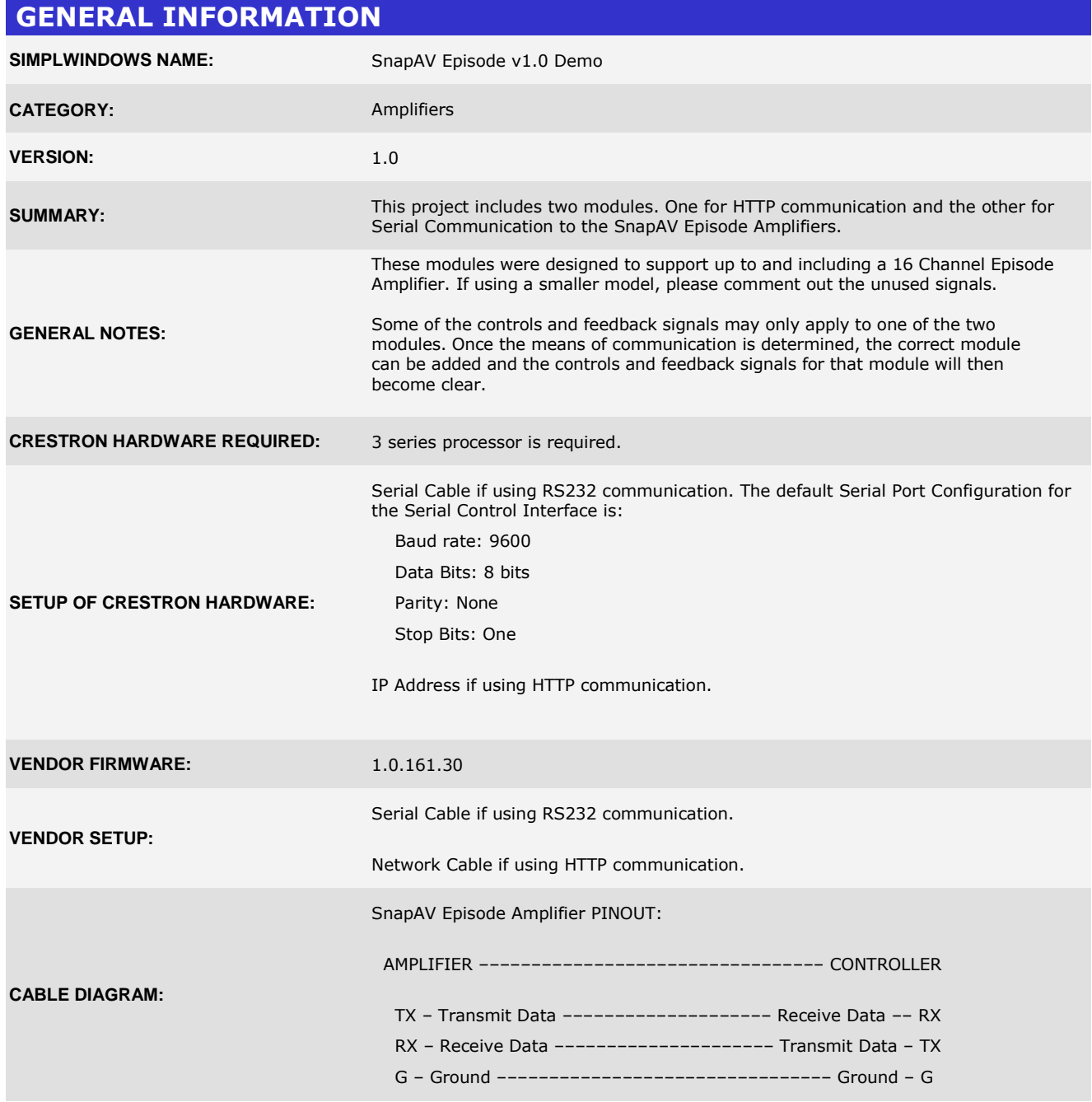

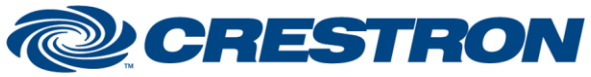

## **Partner: SnapAV Model: Episode Device Type: Amplifiers**

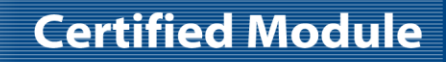

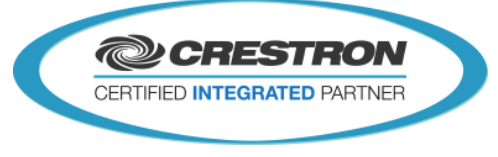

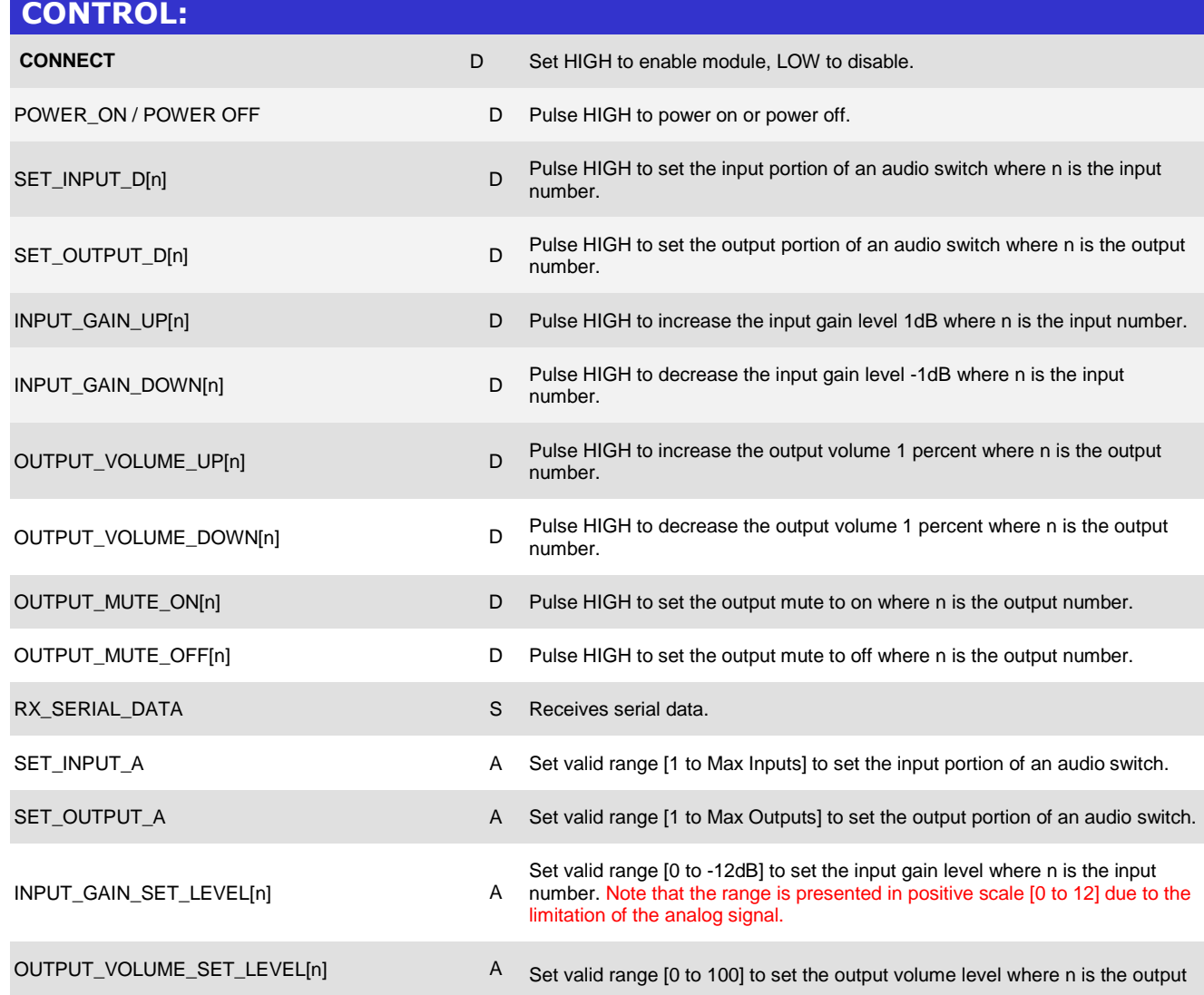

@2004 Crestron Electronics, Inc. 15 Volvo Drive · Rockleigh, NJ 07647 800.237.2041 / 201.767.3400

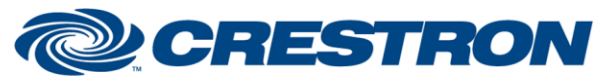

### **Partner: SnapAV Model: Episode Device Type: Amplifiers**

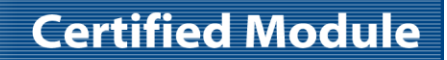

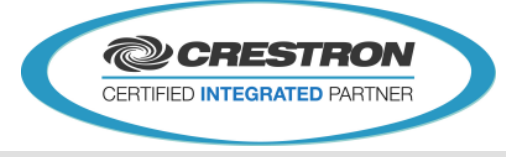

number.

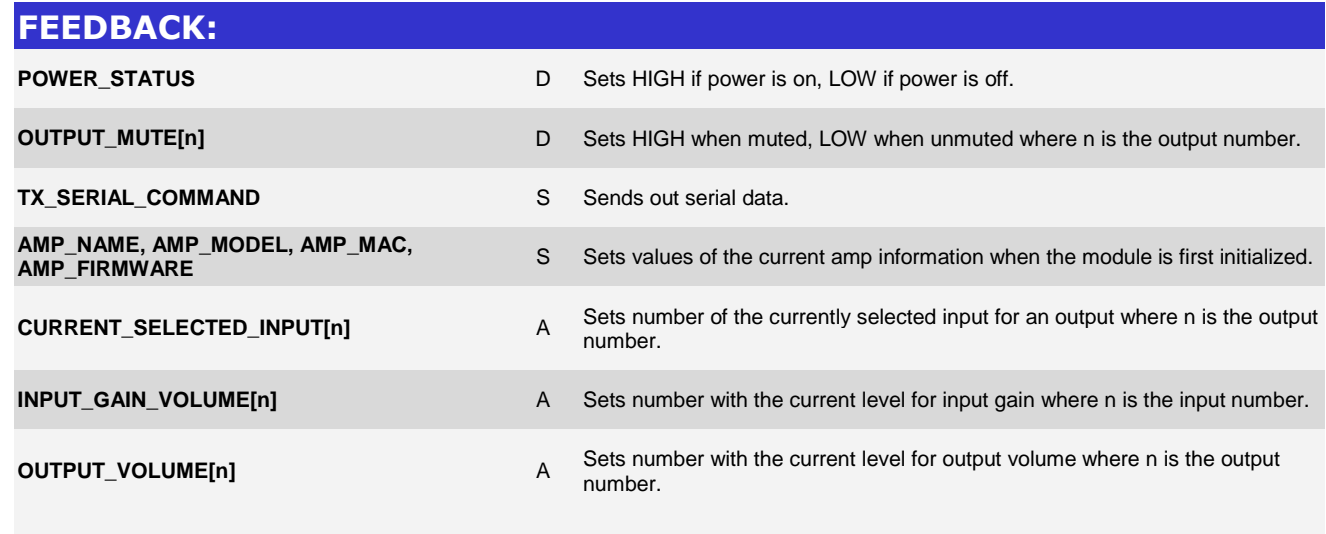

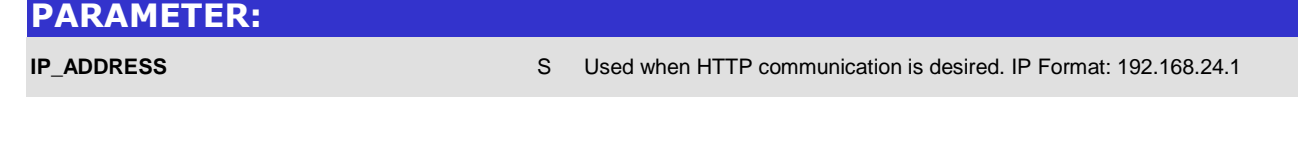

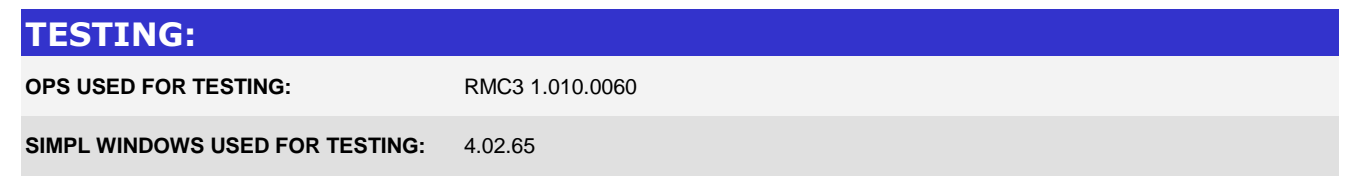

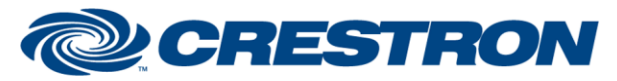

# **Certified Module**

### **Partner: SnapAV Model: Episode Device Type: Amplifiers**

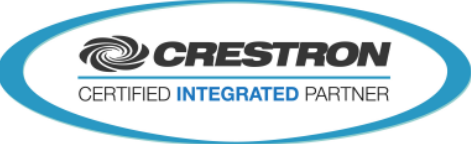

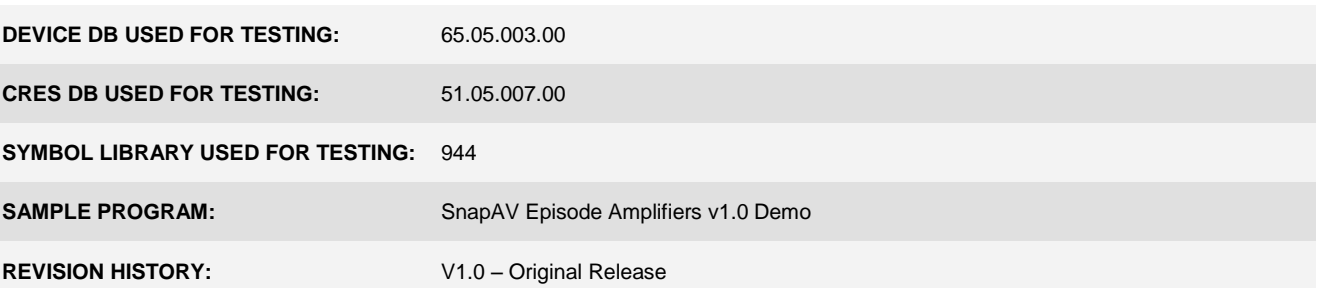